[Mark Gardner](http://phoenixtrap.com) / August 7, 2021 / Licensed under CC BY-[SA 4.0](https://creativecommons.org/licenses/by-sa/4.0/deed.en)

# **Blogging Outside Your Bubble** How to Raise Your Profile Online

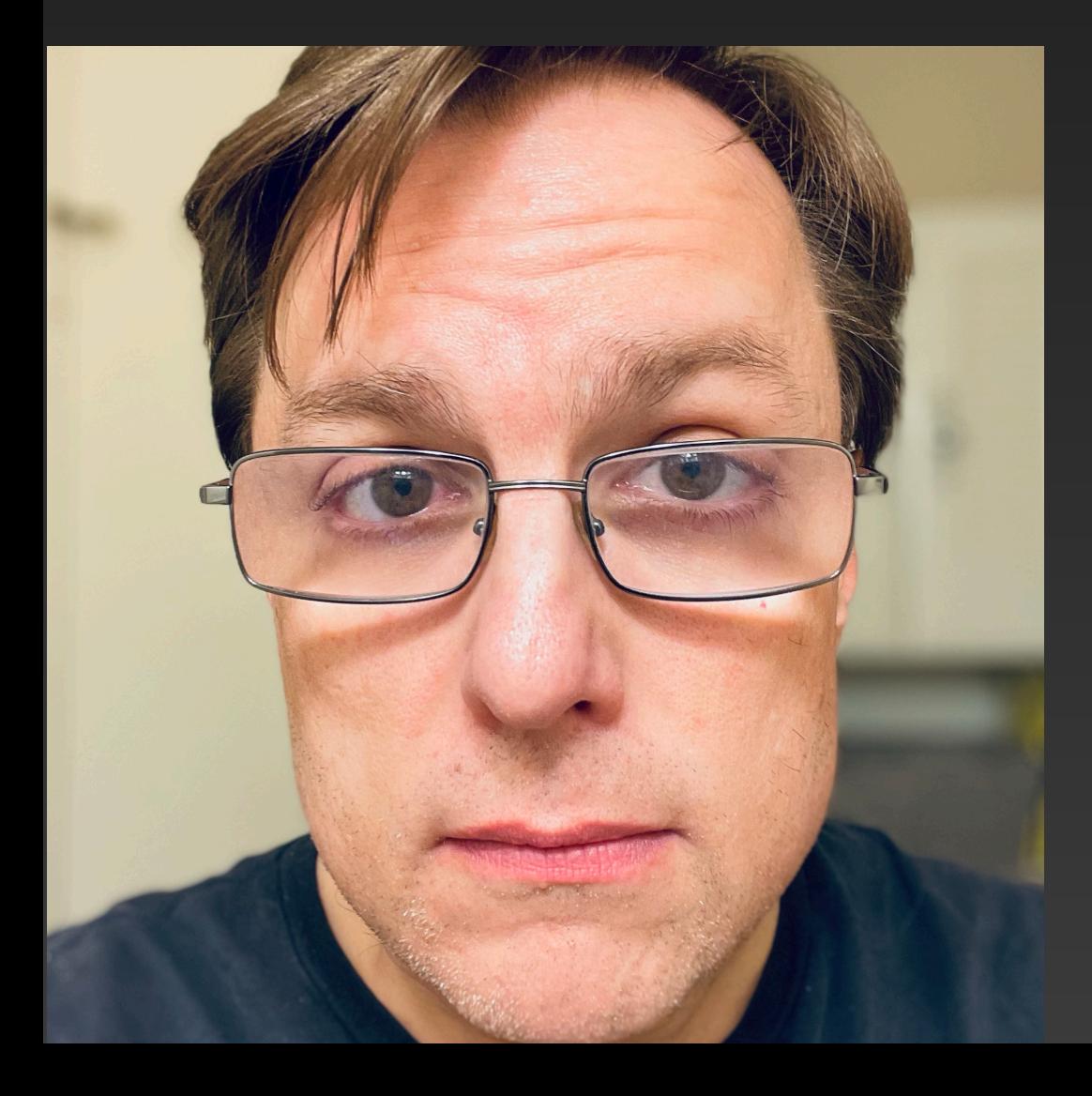

## **The Story So Far…**

- Started January 2021
- [Perl](http://perl.org) article every week
	- (yes, Perl)
- Post to [personal blog](http://phoenixtrap.com), syndicate to other sites
- Links on personal social media, programming forums
- Featured on [Dev.to,](http://dev.to) [DZone](http://dzone.com), [Hacker News](http://news.ycombinator.com)

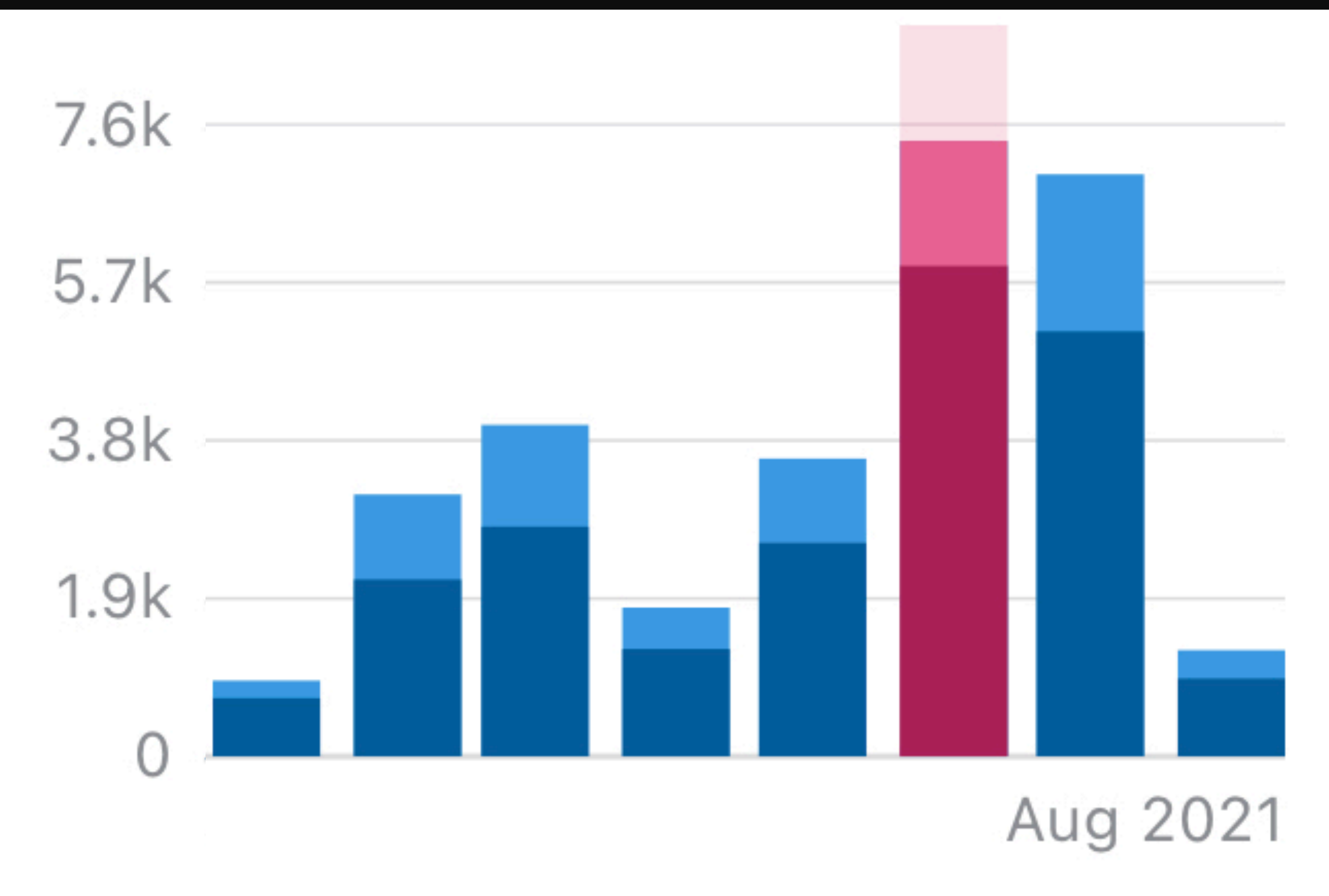

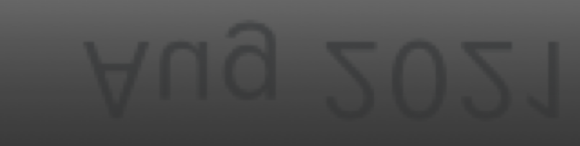

## **What's stopping you?**

- No topic?
- No time?
- No writing skills?
- No confidence?
- No motivation?
- …or don't know how to start?

We will fix that today!

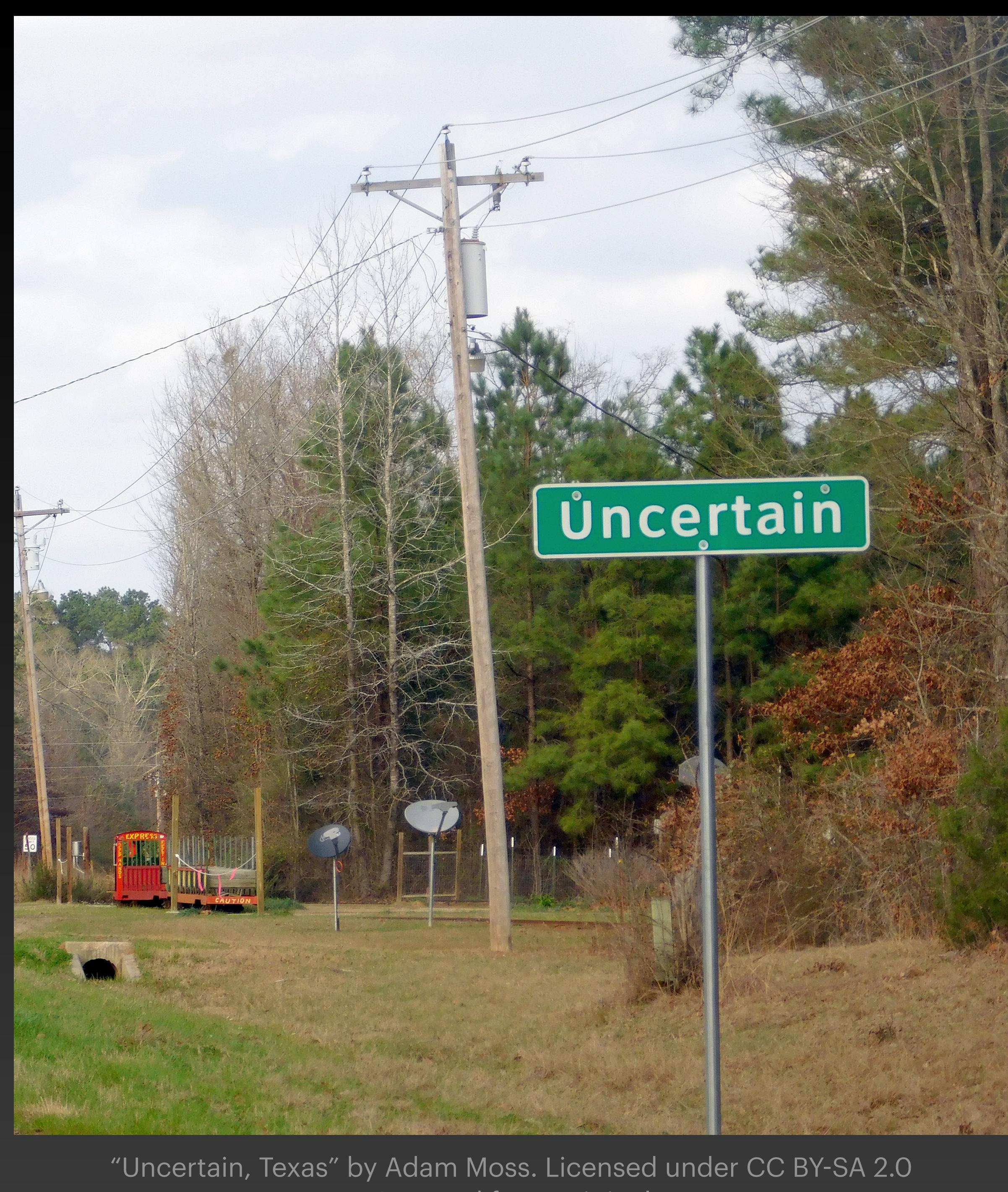

Cropped from original

## **You Can Do It Too!** Four simple steps to blogging about anything, even programming

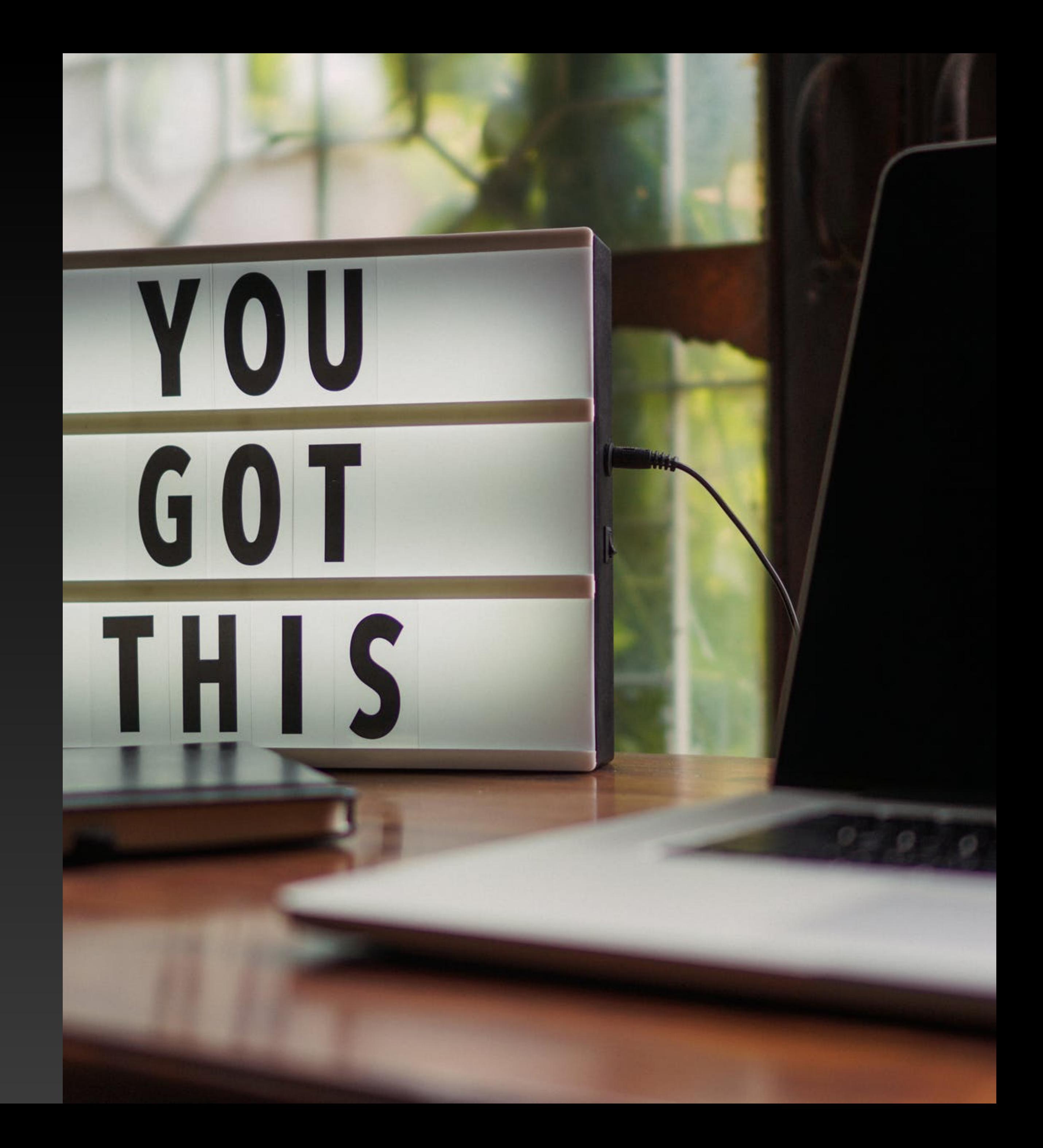

- You don't need your own site
- Sign up on [Dev.to,](http://dev.to) [DZone](http://dzone.com), [Medium,](http://medium.com) others…
- Spend more time writing, less time fiddling with software

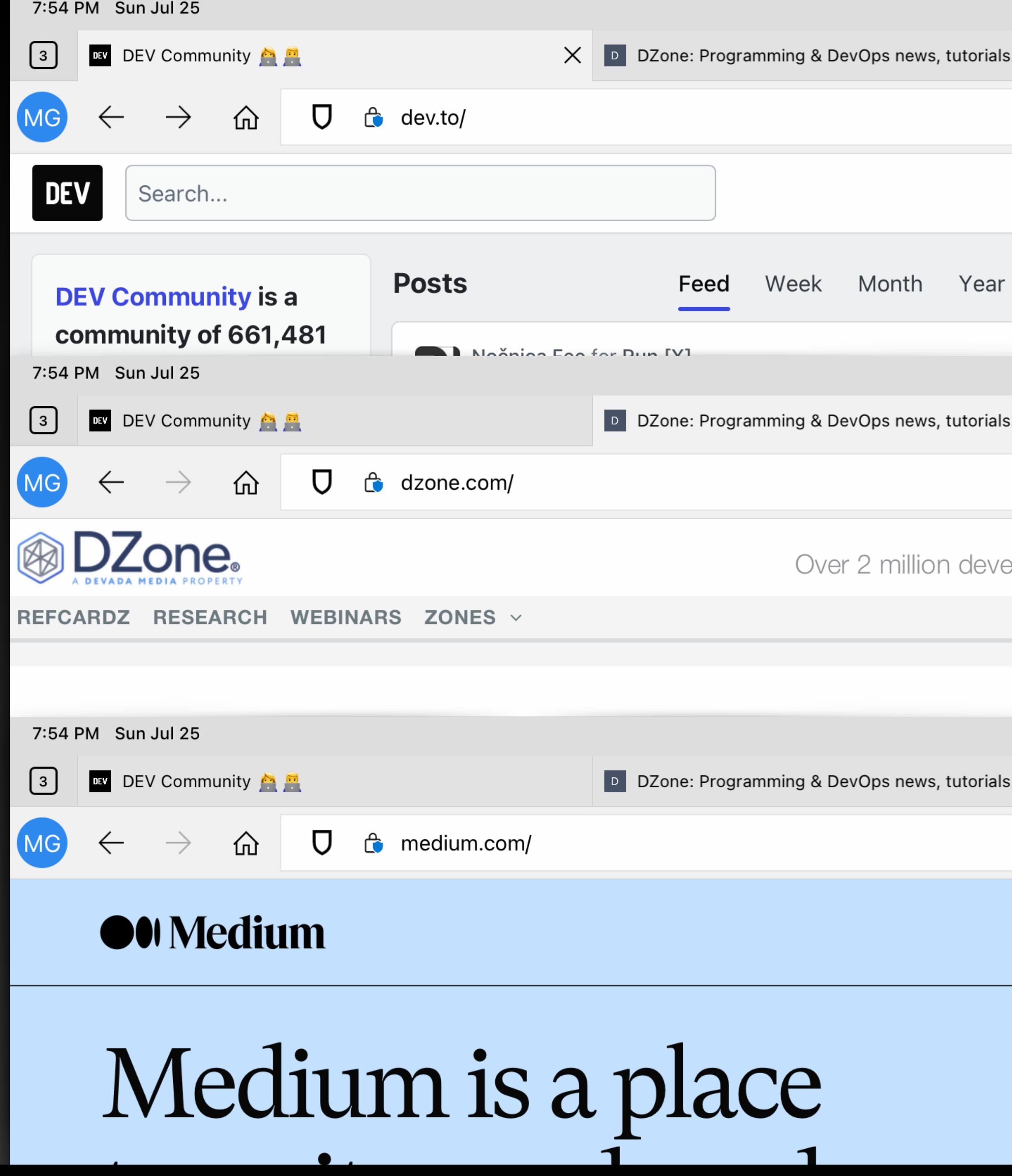

#### **Step 1** Get a Blog!

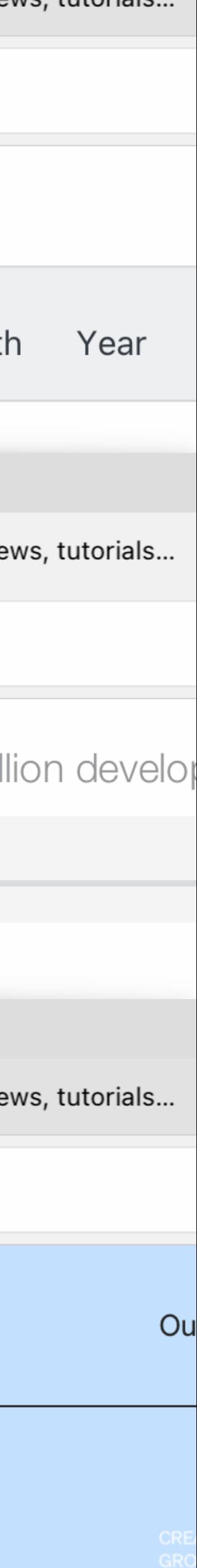

- More customization options, but more time-consuming
- [WordPress.com](http://wordpress.com)
	- Hosted, but lets you change some things
- [GitHub Pages](http://pages.github.com)
	- Uses [git](http://git-scm.com), needs static site generator software
- Your preferred web host

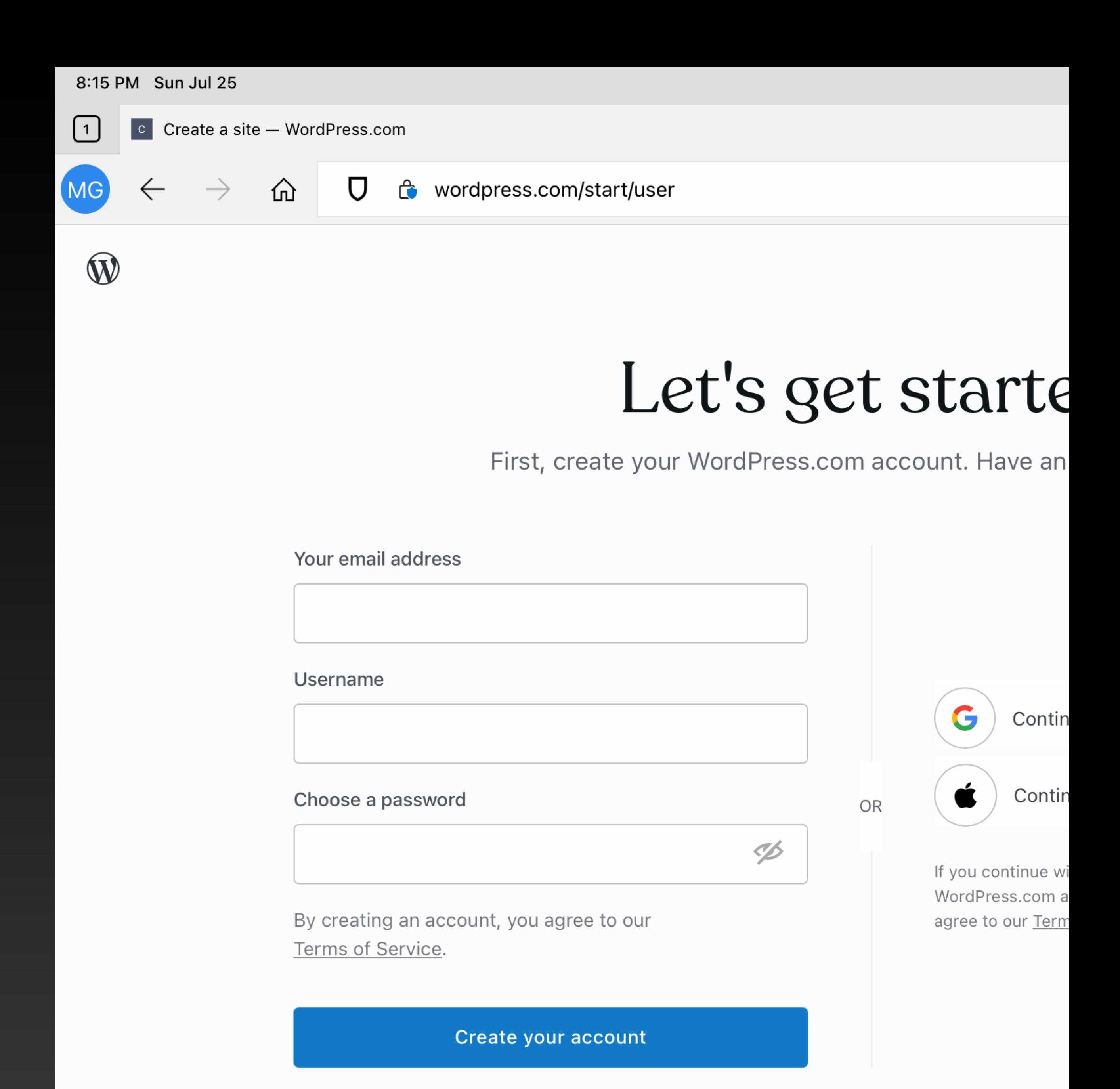

## **Or…** Build Your Own Blog!

# **What Did I Do?**

- Web hosting provider
	- [HostGator.com](http://hostgator.com)—I work for them
- [WordPress software](http://wordpress.com) 
	- Has [rich plugin ecosystem](http://wordpress.org/plugins)
	- Easy to write on desktop, web, phone, tablet [apps](http://apps.wordpress.com)

 $\boxed{1}$ hostgator.com

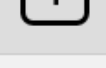

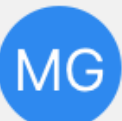

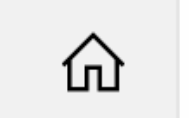

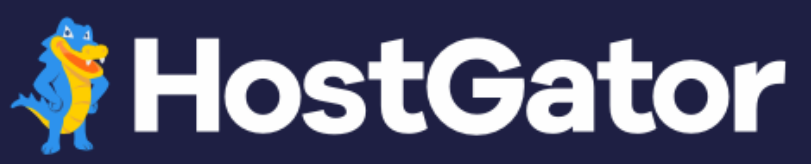

**PRO Hosting Hosting Domains** 

www.hostgator.com/managed-wordpress-hosting

**WordPress Hosting** 

## The easy way to WordPress

Got WordPress on your mind? Grab the solution that's fast, more secure, & awesomely easy.

Oh, take a free domain for a year too (you're welcome).

#### **Starter Plan**

Now 40% off!

1 site

100k visits per month

**We Recommend** 

#### **Standard Plan**

Now 50% off!

2 sites

200k visits per month

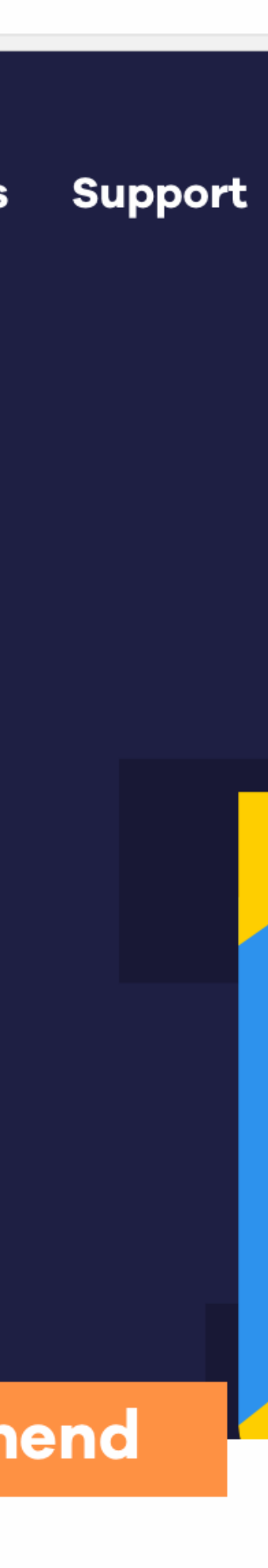

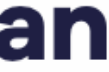

## **More About Using a Web Host** An Investment in Your Career

- Centralized platforms come and go. Don't lose your audience! • Remember Geocities? MySpace? Orkut?
	-
	- Can also deplatform you… YouTube accidentally did this twice this week to [this conference](https://youtube.com/channel/UCEGhUuEWZjQEUMt4irjR8ow)!
- Choose & register a domain—this becomes part of your brand
- Get a dedicated server, cloud container, or at least a VPS
	- Other sites on a shared host can knock you offline

#### **Step 2** Write!

- This doesn't have to be hard
- What are you working on? What are you learning?
- Favorite library? Feature?
- Find programming challenges on the web, write about your solutions
- You have a unique perspective!

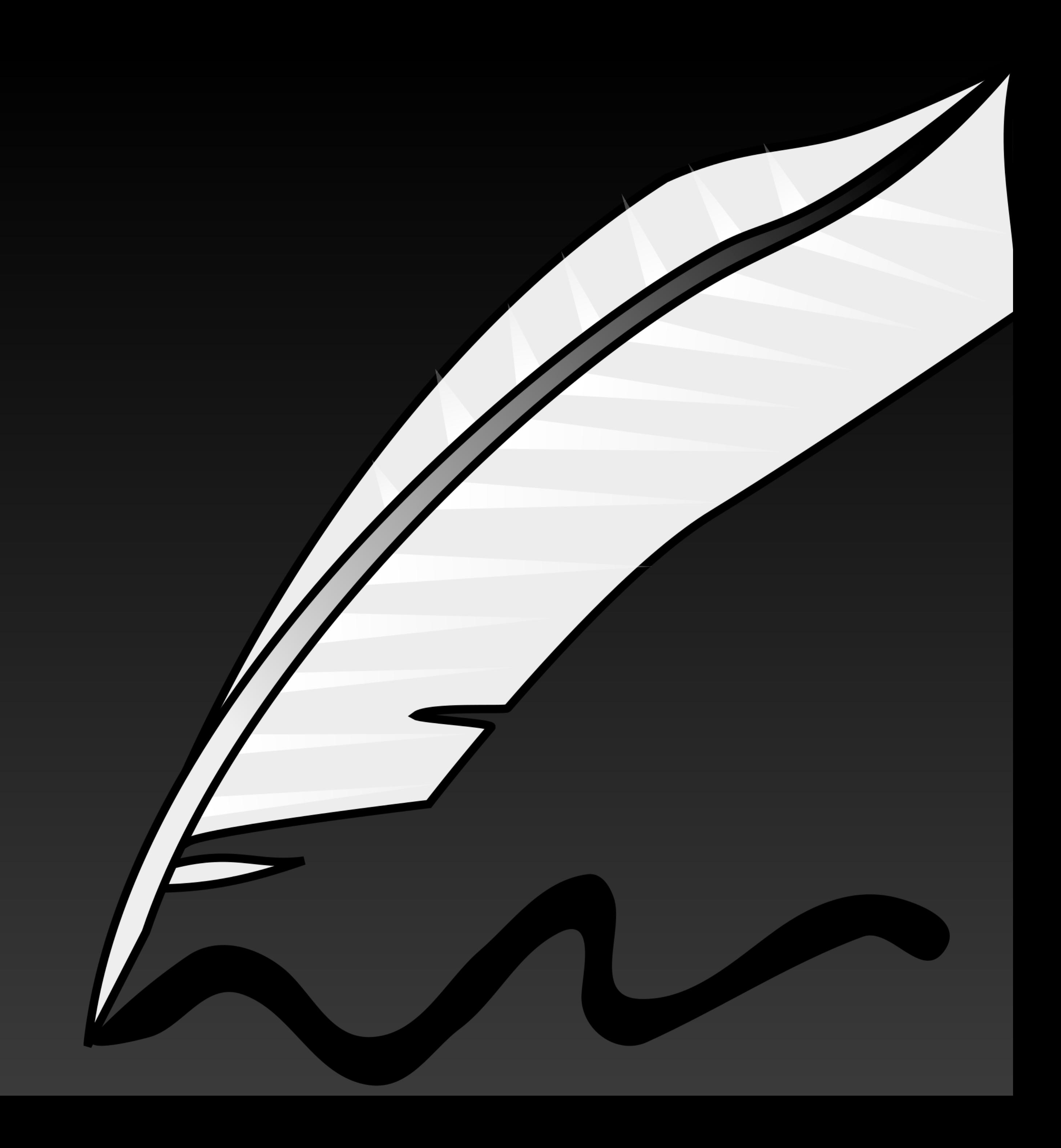

- News
- Tutorial
- Opinion
- Analysis
- Survey or contest

## **Types of Blog Posts** (taken from [DZone](http://dzone.com))

- Review
- Presentation
- Code snippet
- Interview

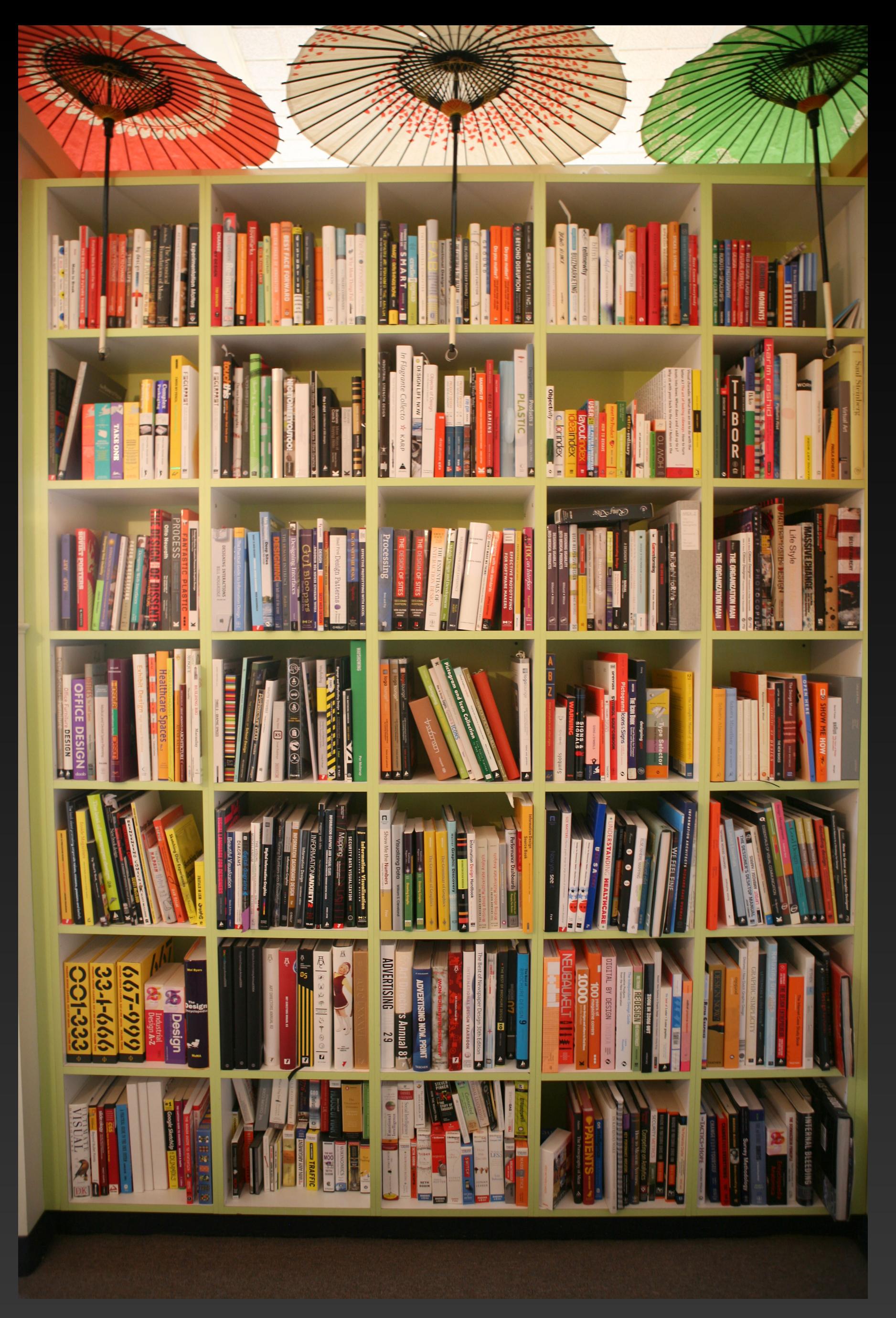

["Library sorted by topic"](https://www.flickr.com/photos/38869431@N00/5396833418) by [Johan Sonin](https://www.flickr.com/people/juhansonin/)  Licensed under [CC BY 2.0](https://creativecommons.org/licenses/by/2.0/)

- Catchy title for attention
	- Clickbait-y but honest
	- **Bruno can help!**
- Topical picture
	- Give credit if necessary
	- [Creative Commons](http://creativecommons.org) and [Wikimedia](http://commons.wikimedia.org)  [Commons](http://commons.wikimedia.org) are good sources, include license & attribution info
- Post length doesn't matter
	- One or two paragraphs is OK if it's all you can manage

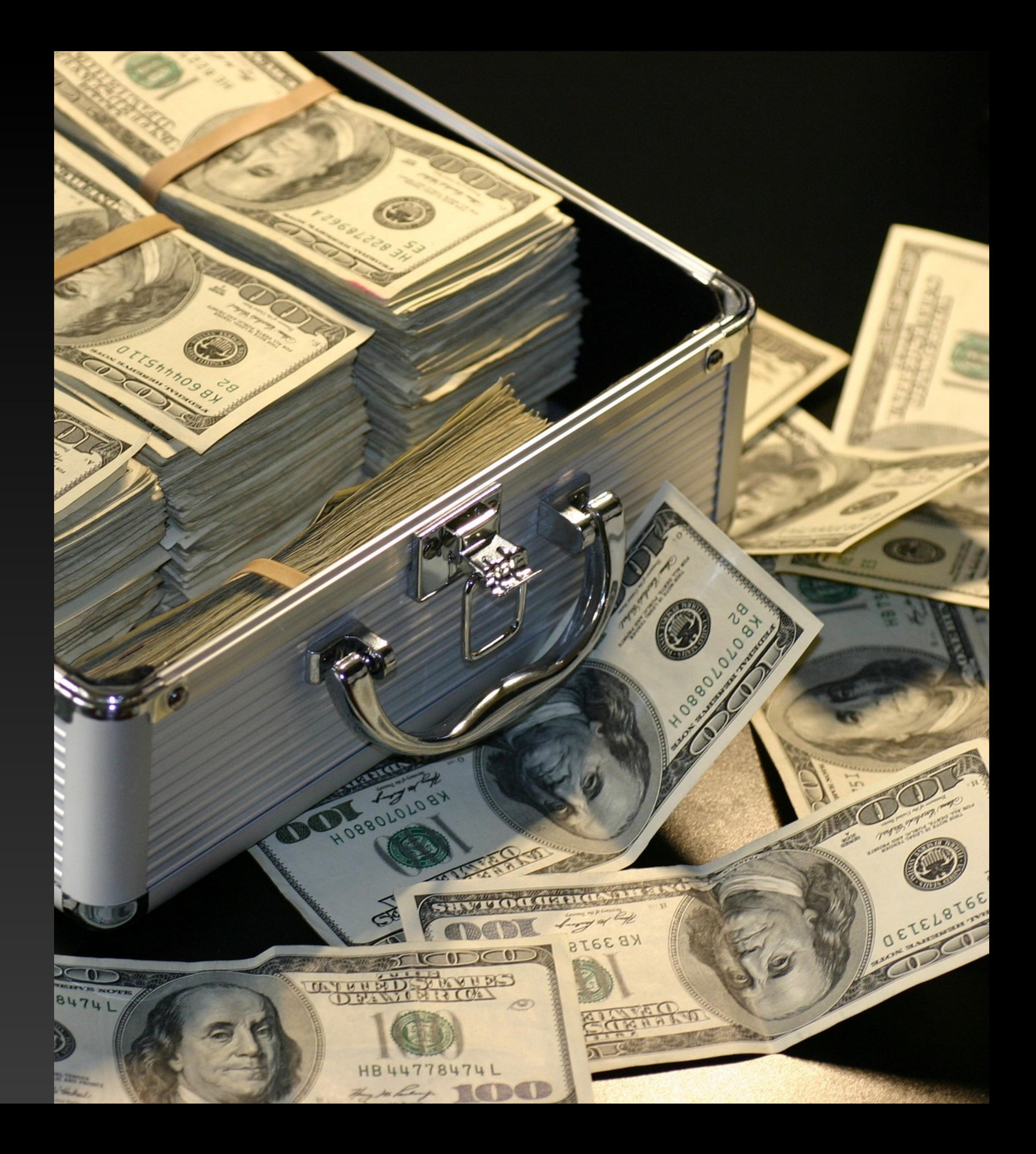

#### **Always Include These** for successful blog posts

- No one will find you otherwise
	- Go where the readers are
- Social networks & forums
- Language & topic-specific groups, but outside too
- #Hashtag social media posts: #Java, #programming, #webdev
- Automate with plugins and services like [IFTTT,](http://ifttt.com) Zapier

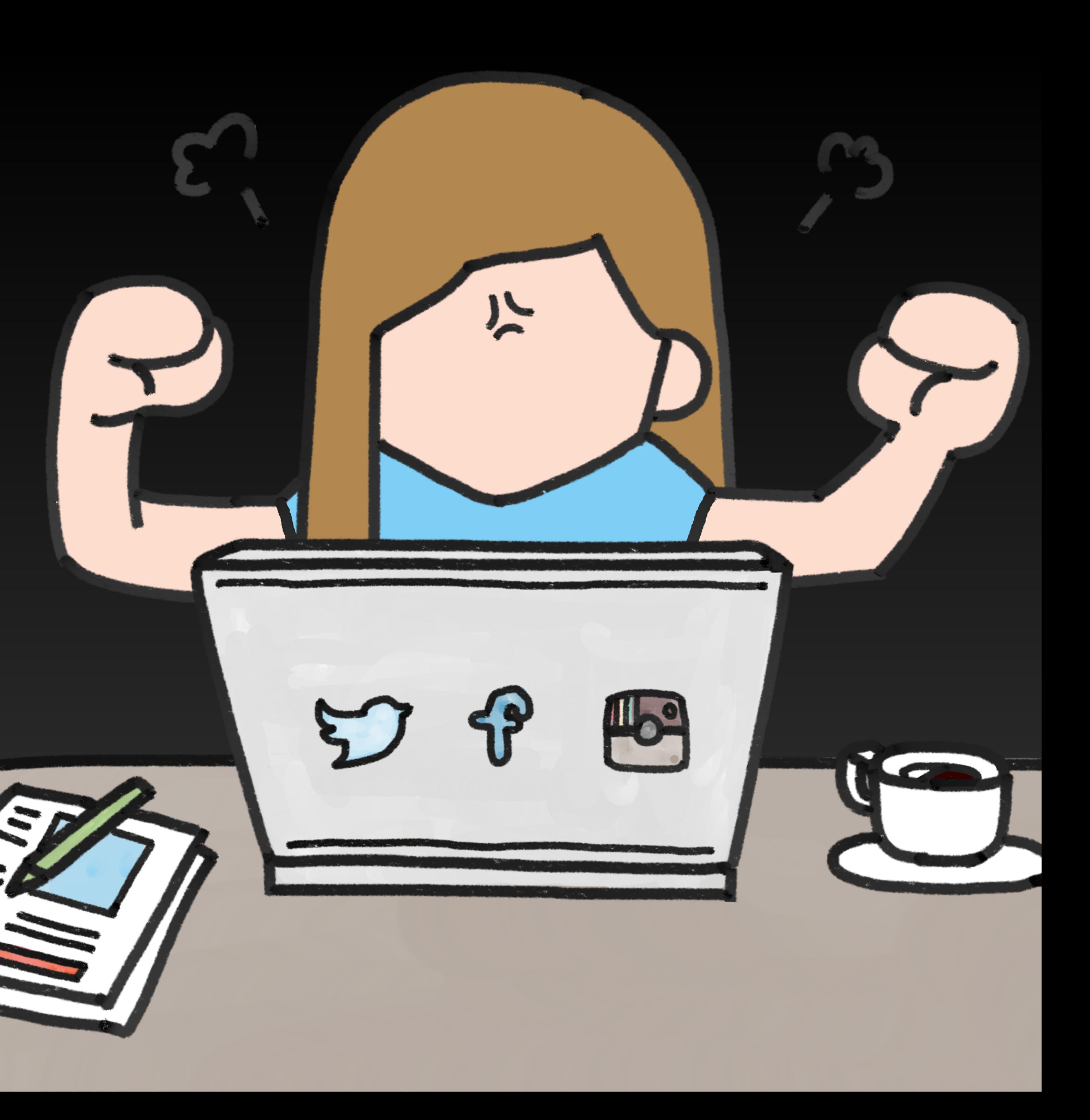

#### **Step 3** Promote!

### **What Do I Do?** Link anywhere and everywhere!

- Personal [Twitter,](http://twitter.com) [Facebook,](http://facebook.com) **LinkedIn**
- Language-specific Facebook, LinkedIn, Reddit groups
- LinkedIn groups for FOSS (Free and Open Source Software) Professionals
- [Hacker News](http://news.ycombinator.com)
- Reddit groups (automated with [Zapier\)](http://zapier.com)
	- [r/coding](http://reddit.com/r/coding)
	- r/programming
	- [r/webdev](http://reddit.com/r/webdev)
	- [r/perl](http://reddit.com/r/perl)
- Email automatically sent to subscribers by WordPress

- Import to [Dev.to,](http://dev.to) [DZone](http://dzone.com), [Medium](http://medium.com) from feeds or web pages
- Take time to fix formatting, especially source code

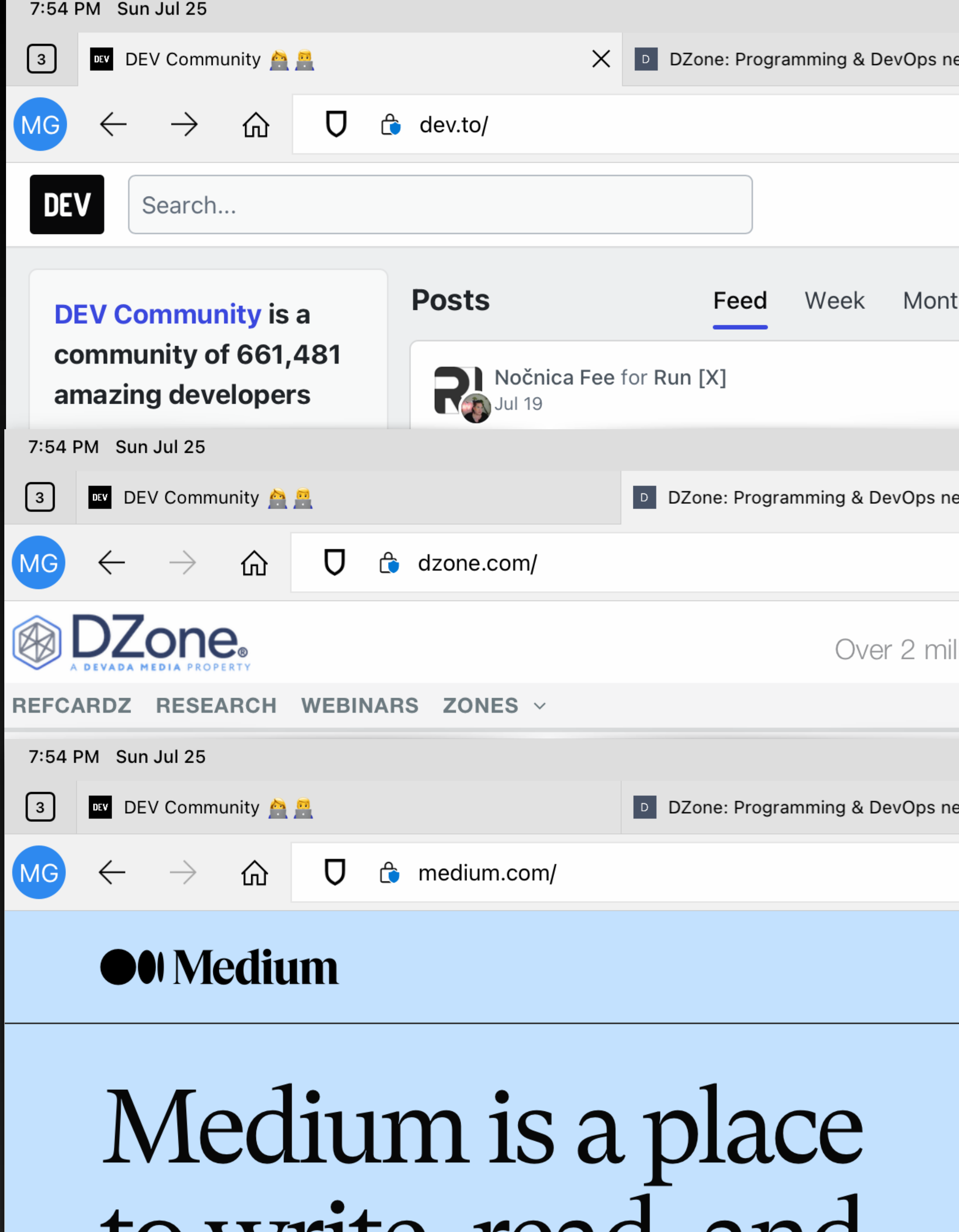

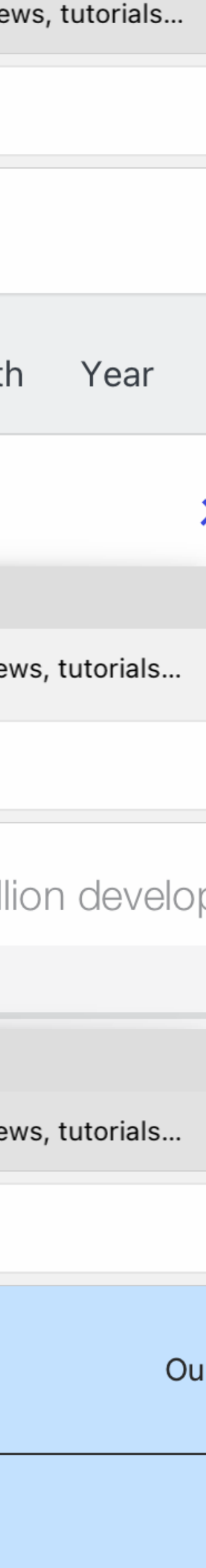

#### **Cross-Posting** Have Lots of Blogs!

### **Step 4** Repeat!

- Consistency builds reader trust
- Make time to write and publish regularly
	- At least monthly
	- Weekly or more is better, but find a schedule that fits
- Find new topics in comments and social media responses even negative ones!

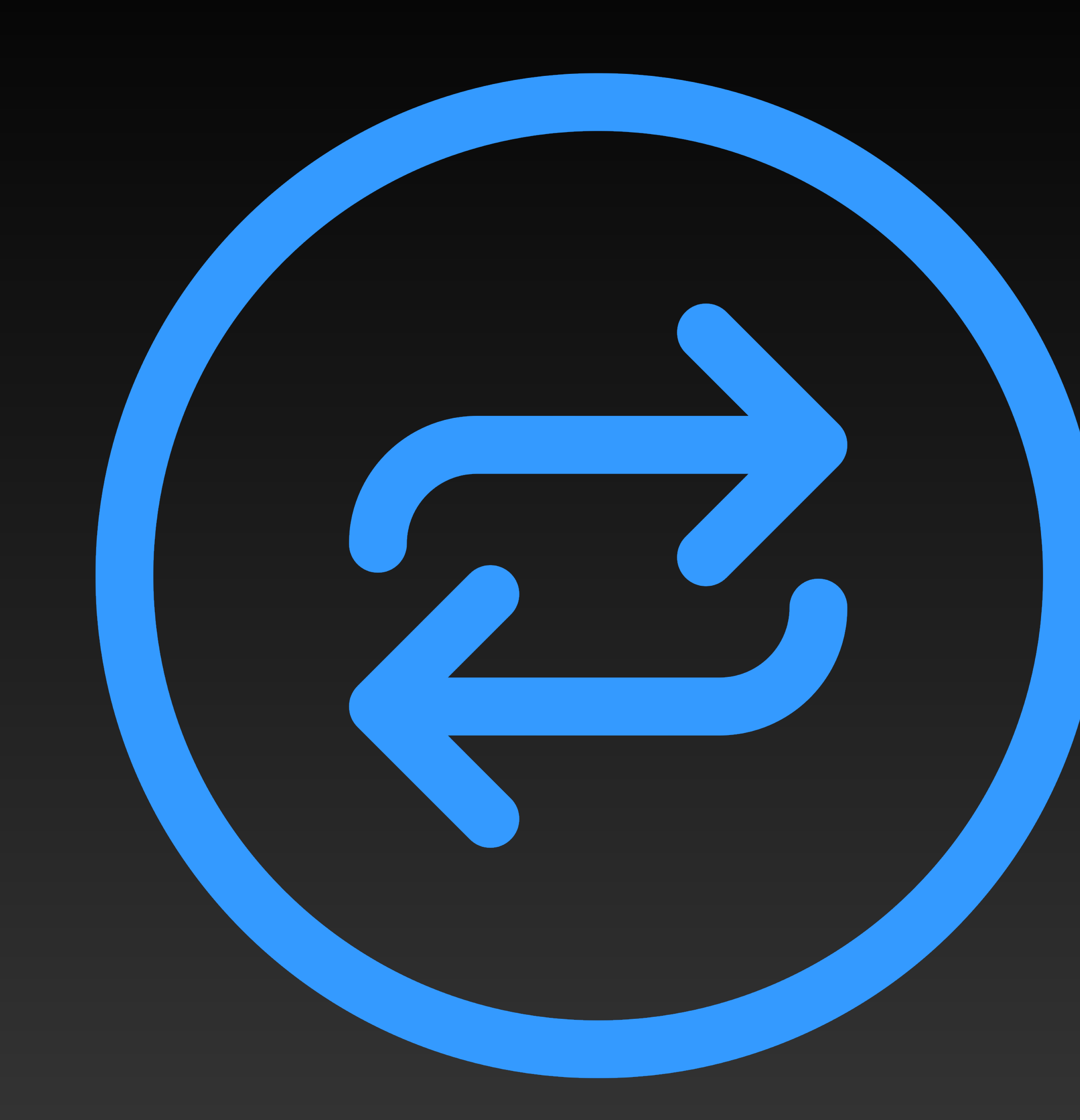

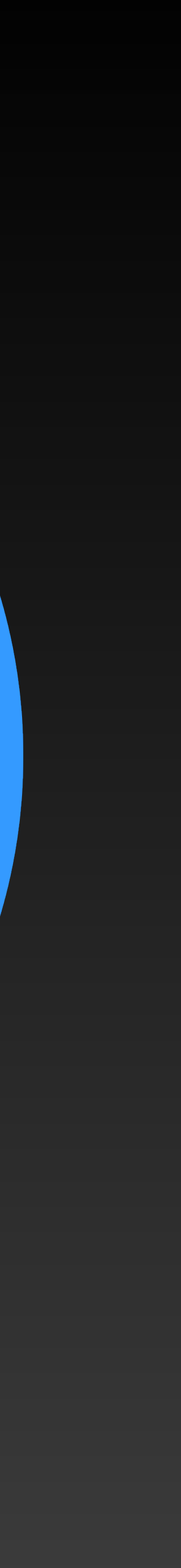

## **What I've Learned**

- Keep a to-do list on my phone as a backlog for ideas wherever I go
- Write on the weekends, schedule posts for the week
- Get topics from work but omit proprietary details
	- Write generic example code, upload to GitHub
- Blogging has increased my expertise at work
	- Colleagues come to me for advice—management notices
- Invited to speak at user groups and conferences

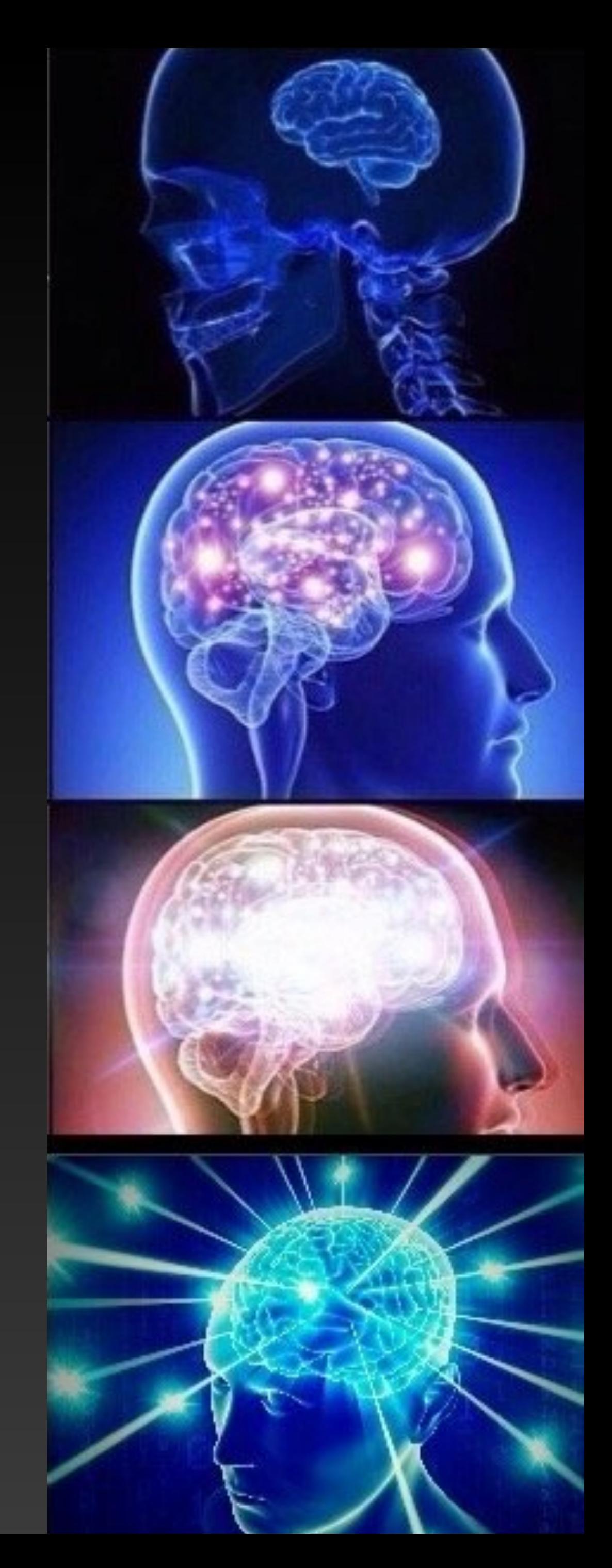

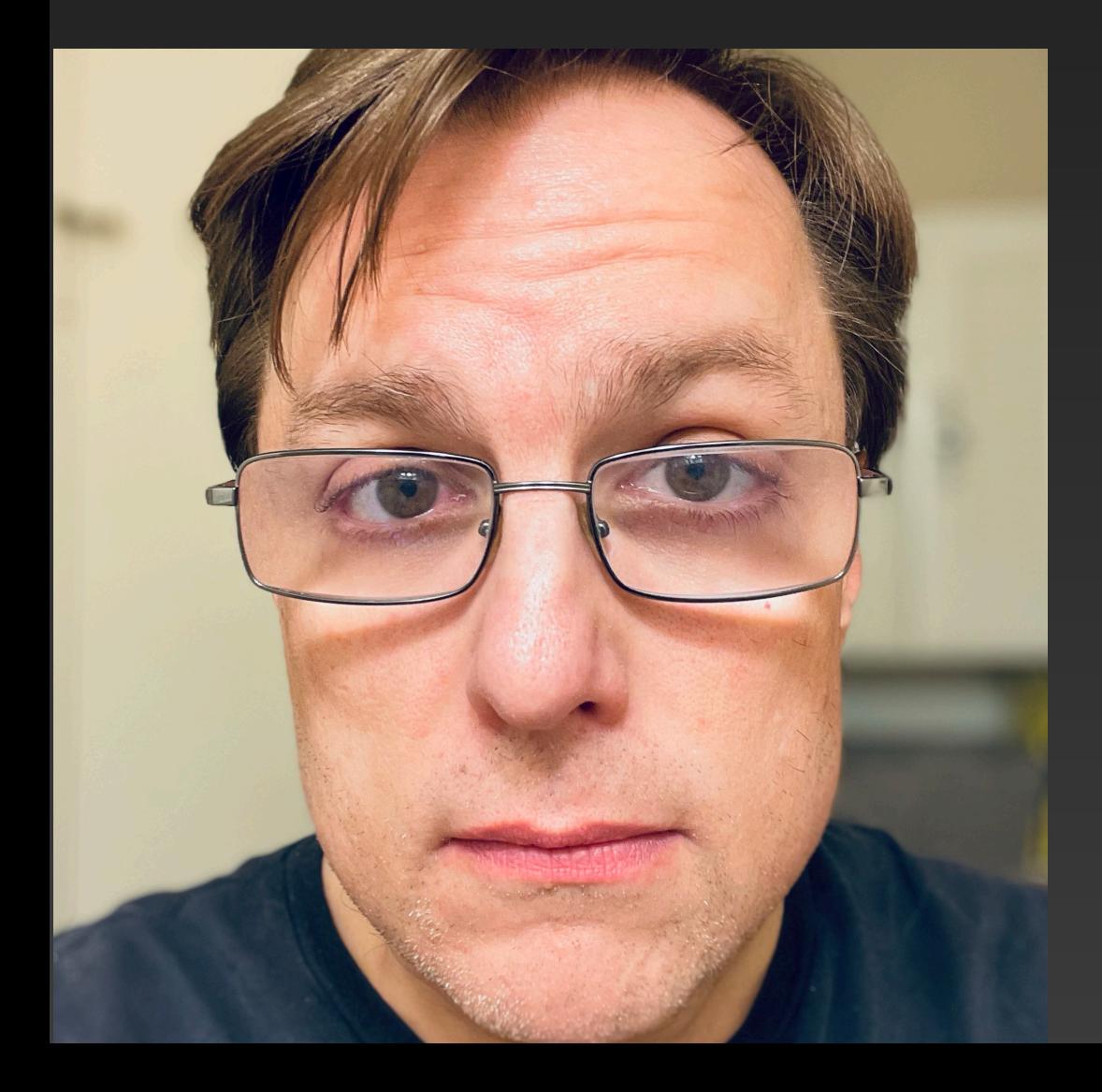

**Thank You!**

My Blog: [phoenixtrap.com](http://phoenixtrap.com)  Email: [mjg@phoenixtrap.com](mailto:mjg@phoenixtrap.com) Twitter: [@markjgardner](http://twitter.com/markjgardner)